# **Programming in C++**

# **Loops (Repetition)**

- Sequential
- Branching
- Repeating

 Repetition is referred to the ability of repeating a statement or a set of statements as many times this is necessary.

 Run around the football-field until I tell you to stop.

Run around the football-field five times.

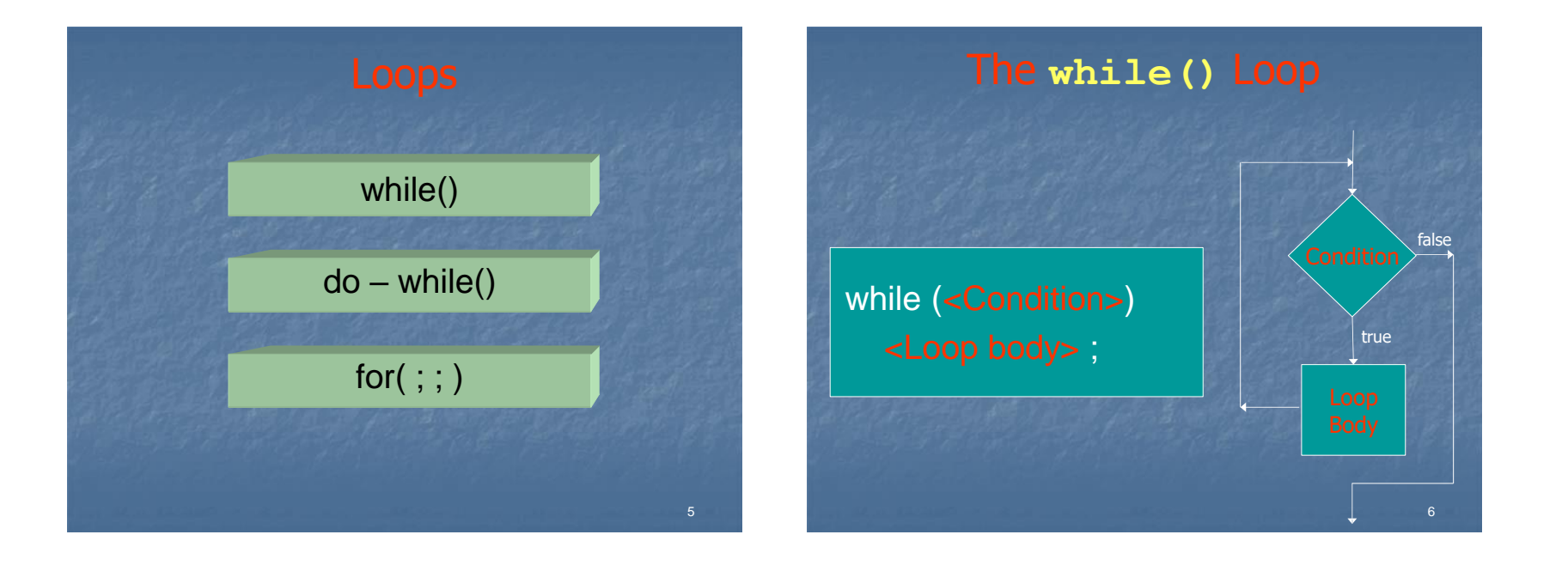

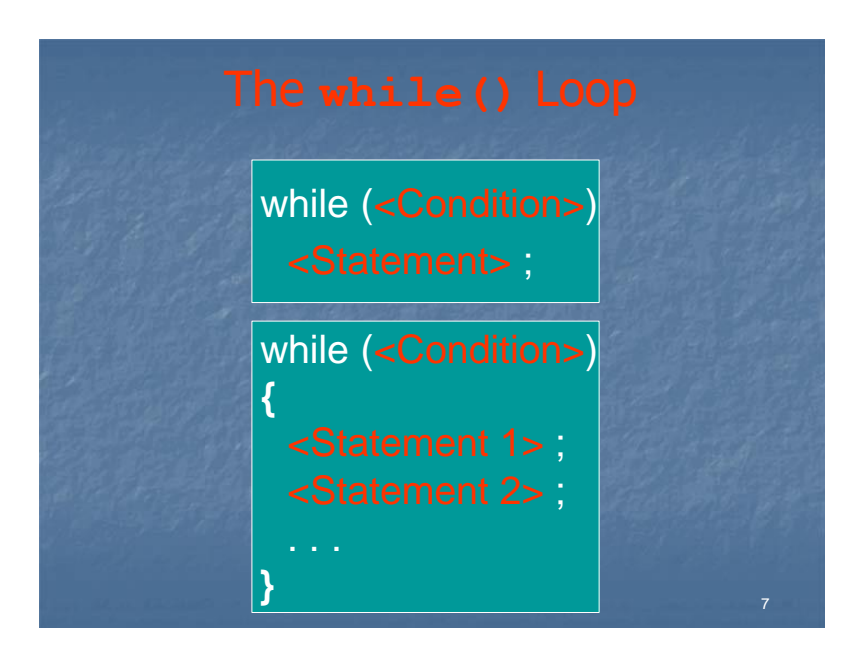

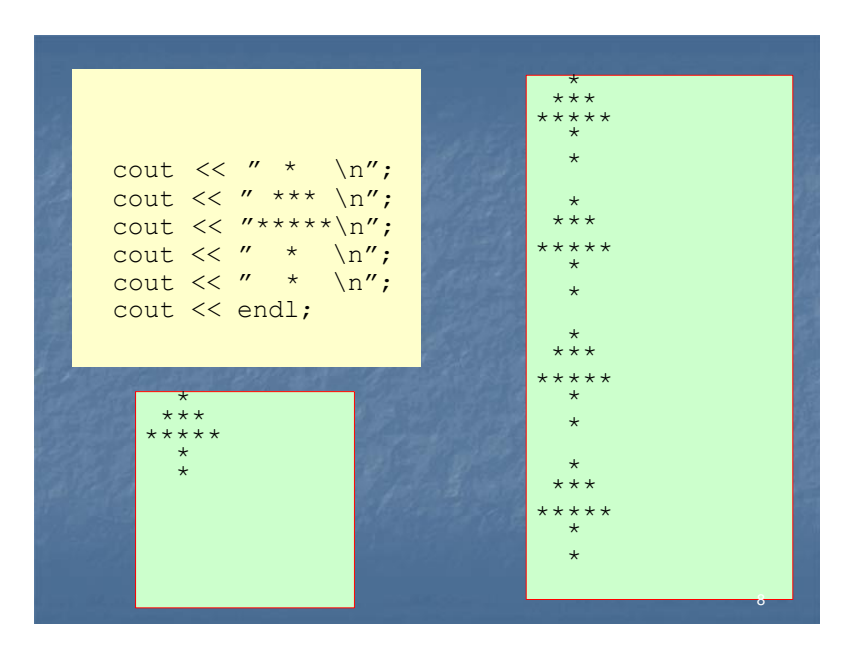

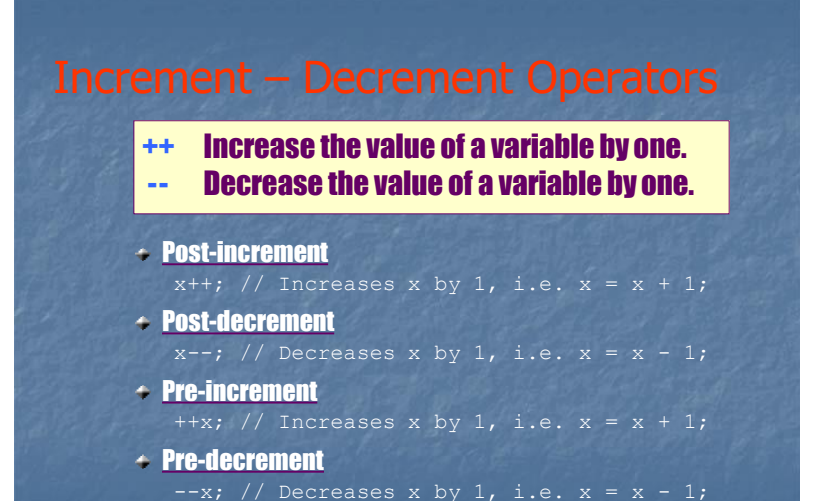

### Increment – Decrement Operators

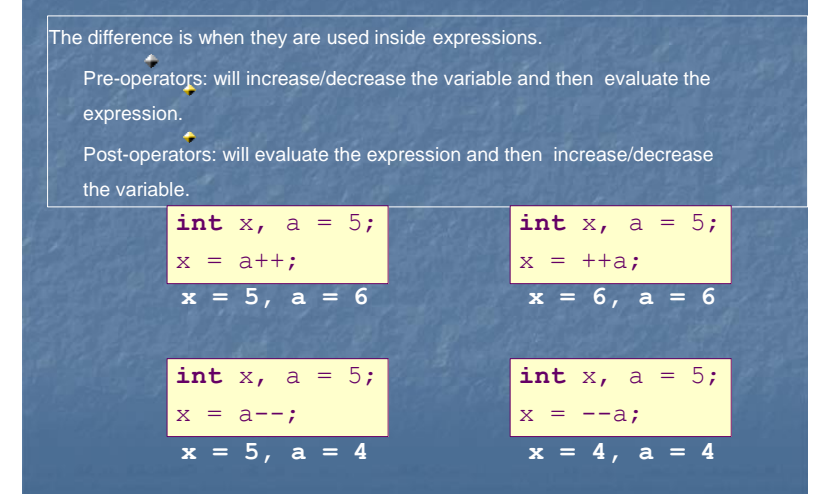

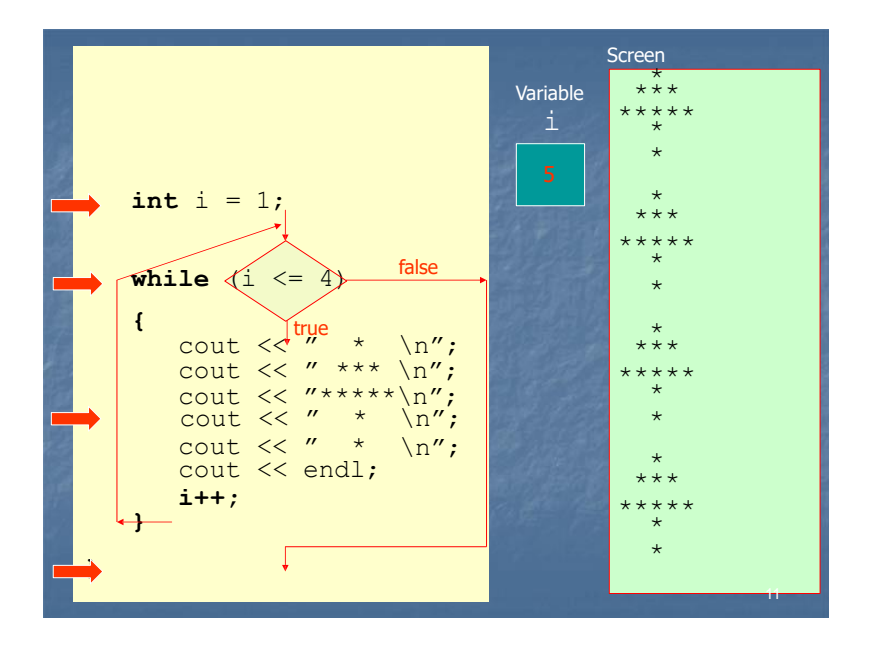

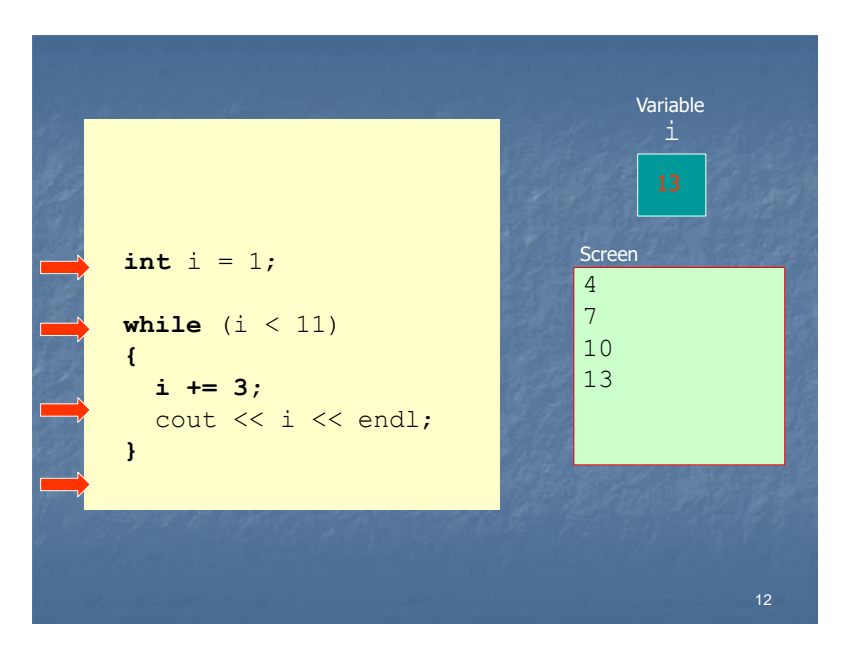

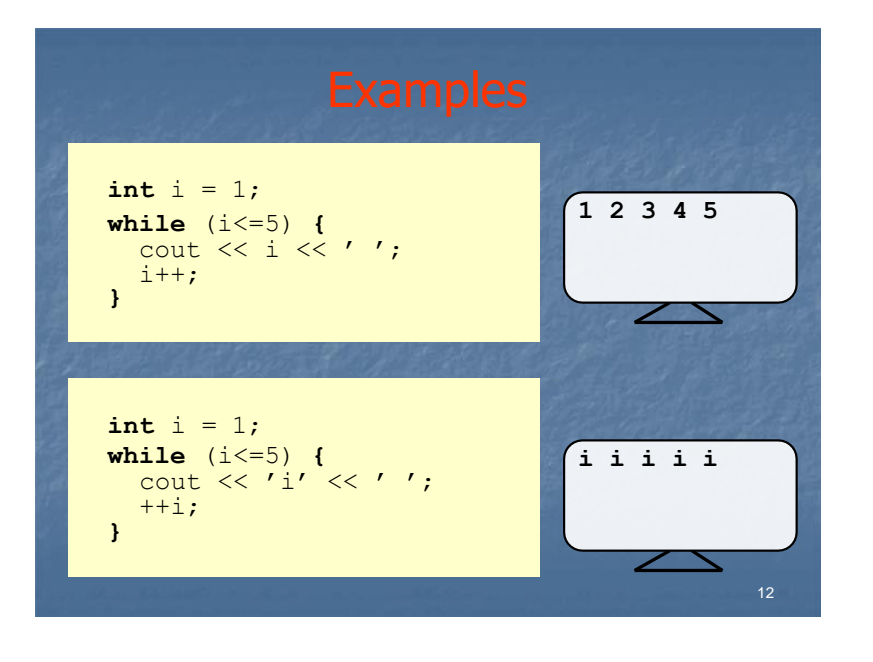

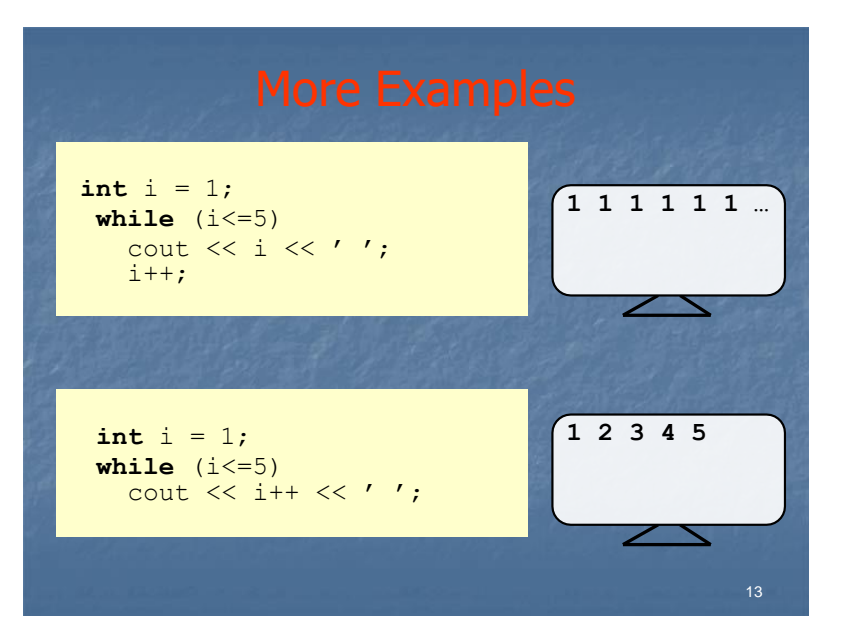

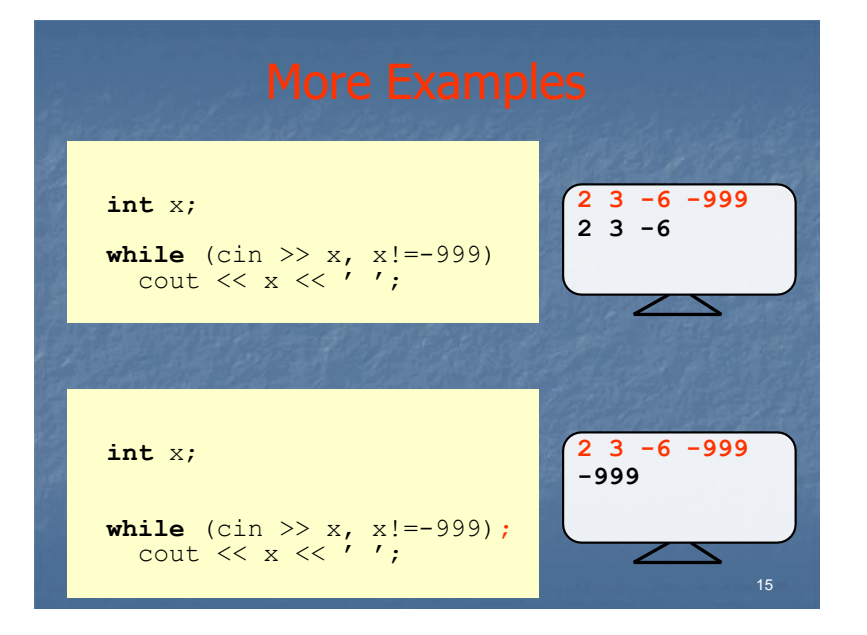

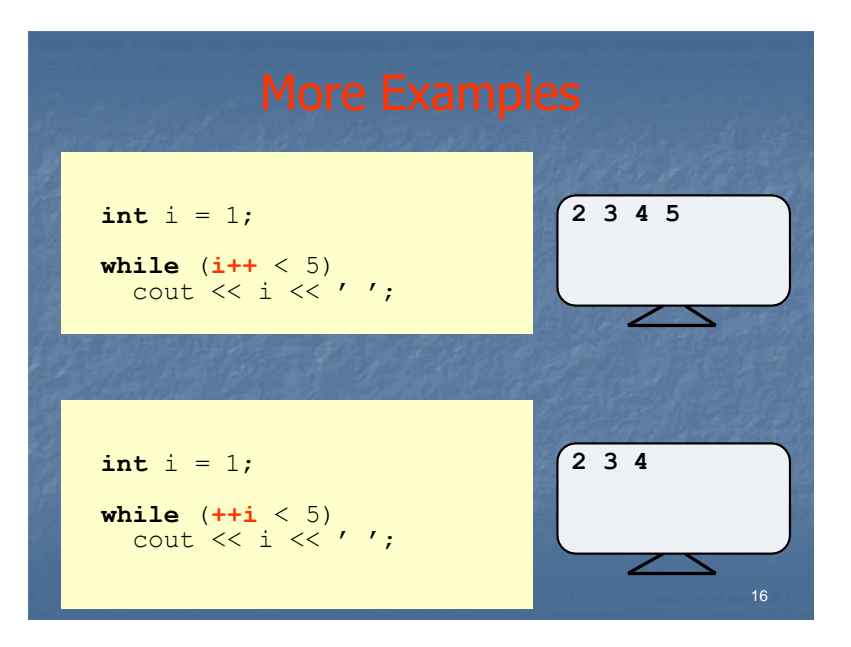

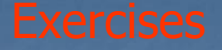

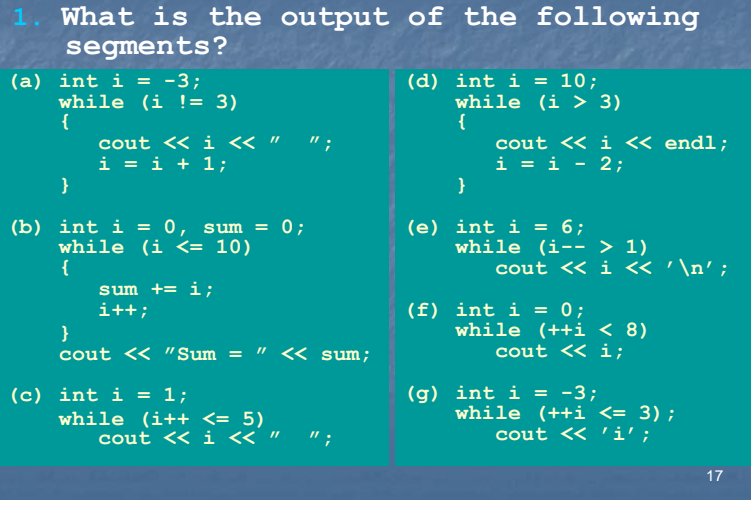

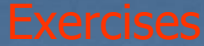

- Write a program to display the numbers from 1 to 100 inclusive. Write a program to display all the letters of the Latin alphabet. Write a program to calculate the average of the integer numbers between 15 and 25, inclusive. Write a program to display the odd numbers from 1 to 101, and also to display their sum. Write a program to read the radian of a circle, check if it is bigger than zero, and if it is to calculate and display the perimeter of the circle using the formula P=2\*3.14\*R, where P is the perimeter and R is the radius of the circle. Otherwise it should prompt for the radius again until it is bigger than zero. 7. The powers of 2 are: 1, 2, 4, 8, 16, 32, … . Write a program to display the first power of 2, which is bigger than 1000.
- 8. Write a program to calculate the sum of:  $1^2 + 2^2 + 3^2 + ... + N^2$ .

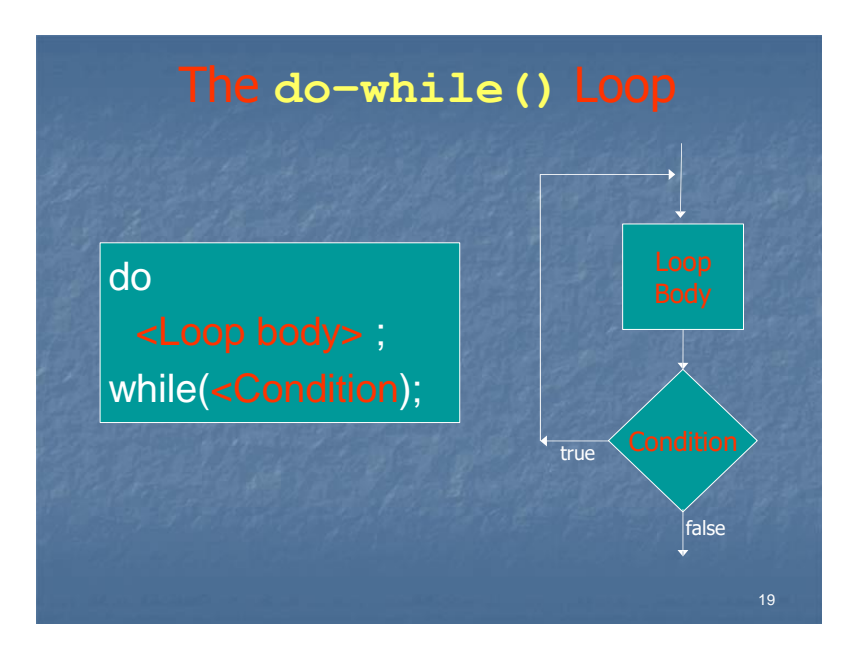

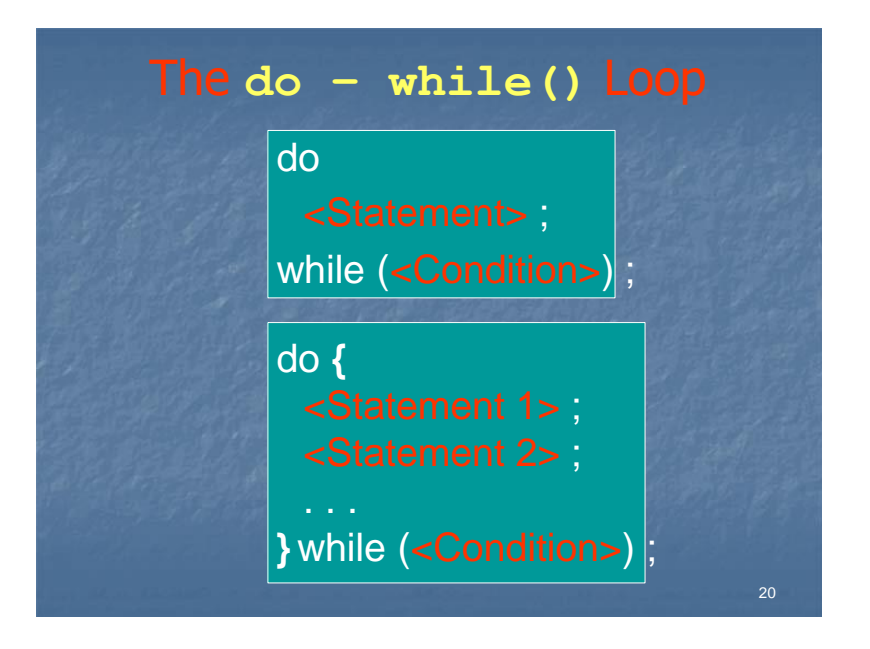

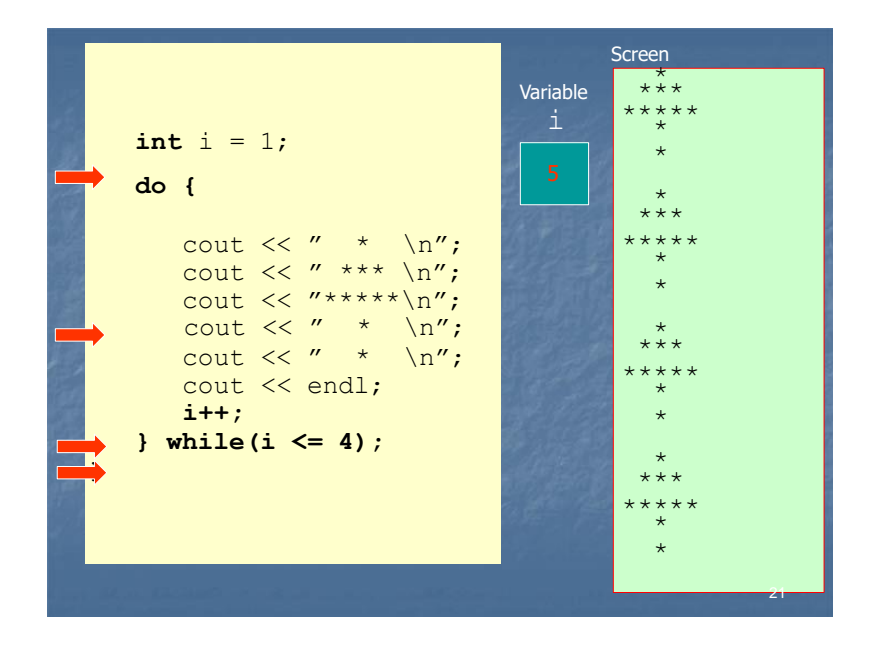

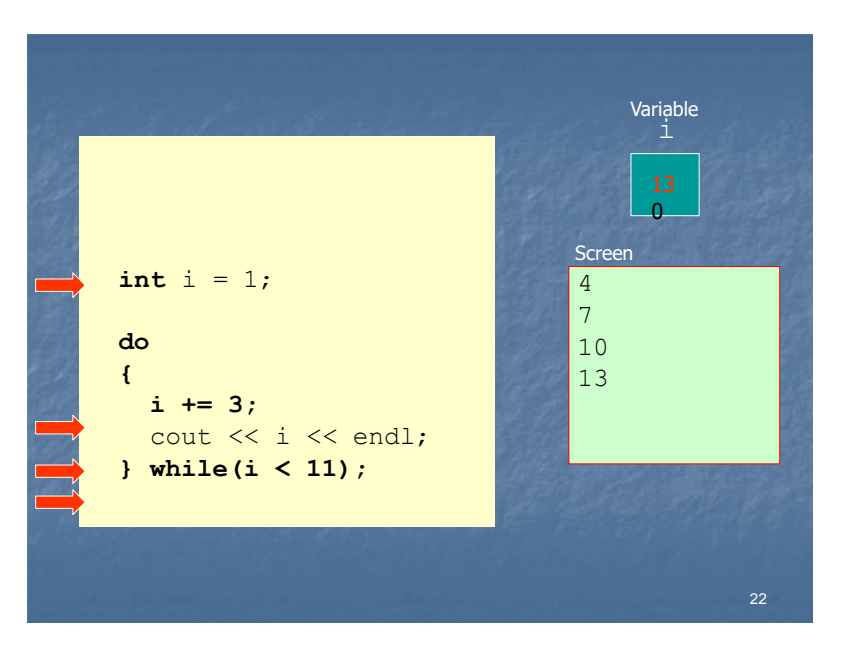

# The **for( ; ; )** Loop

## for (<init> **;** <condition> **;** <change>) <Loop body> ;

**init is usually an assignment to give a loop counter an initial value. Executed ONLY when entering the loop.**

**condition is any statement returning an integral value and for as long as it is true, the statement will be executed. Executed at every pass.**

**change is a statement normally to modify the loop counter, so that eventually it will make condition false and the loop will terminate**. **Executed at every pass after the execution of the loop body.**

23

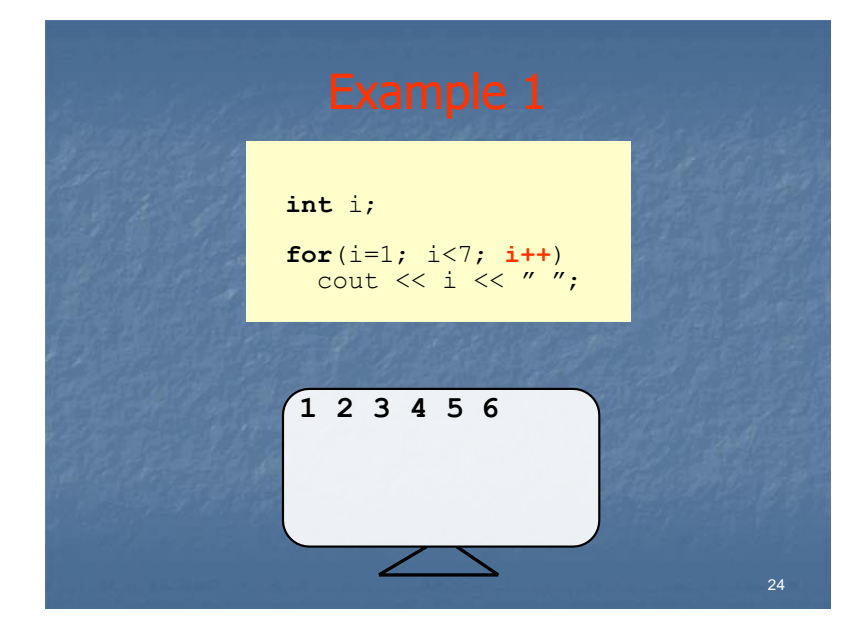

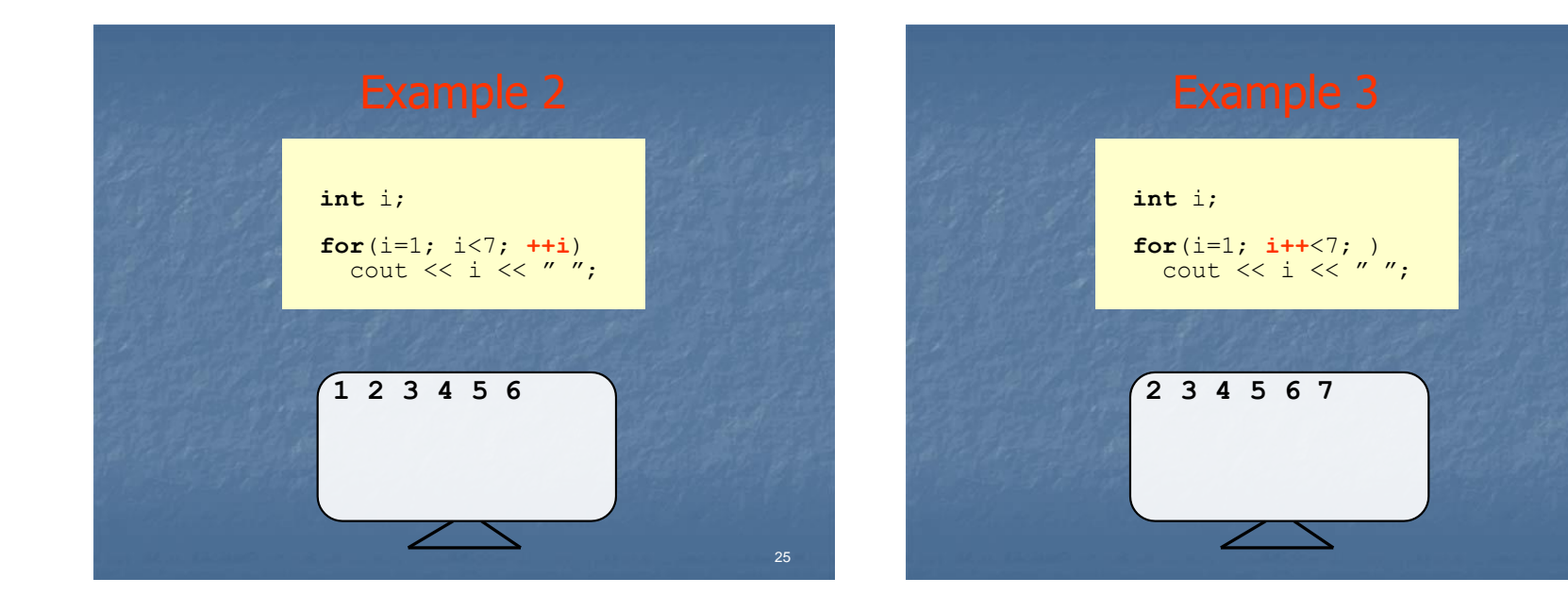

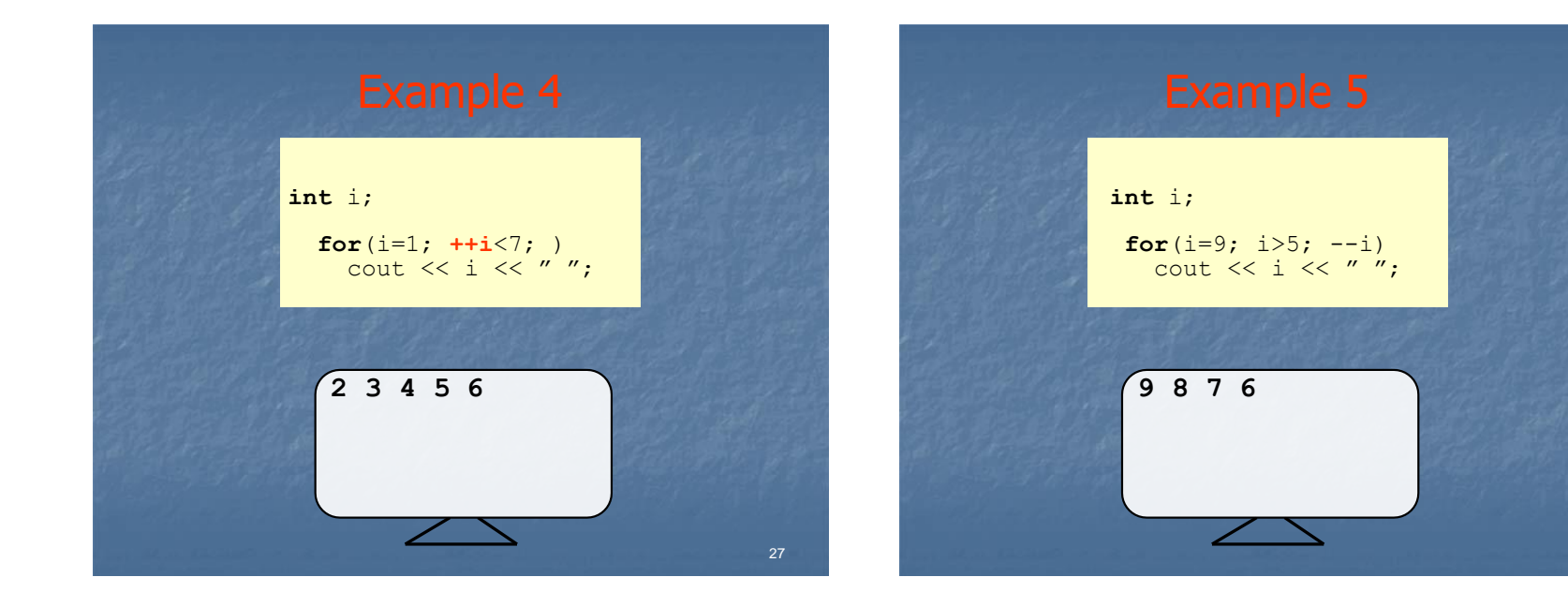

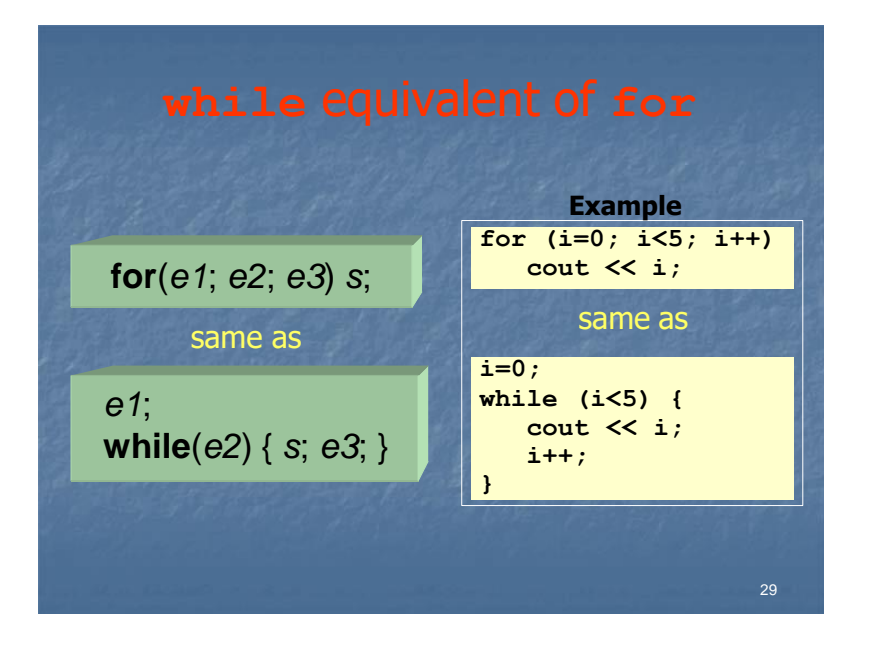

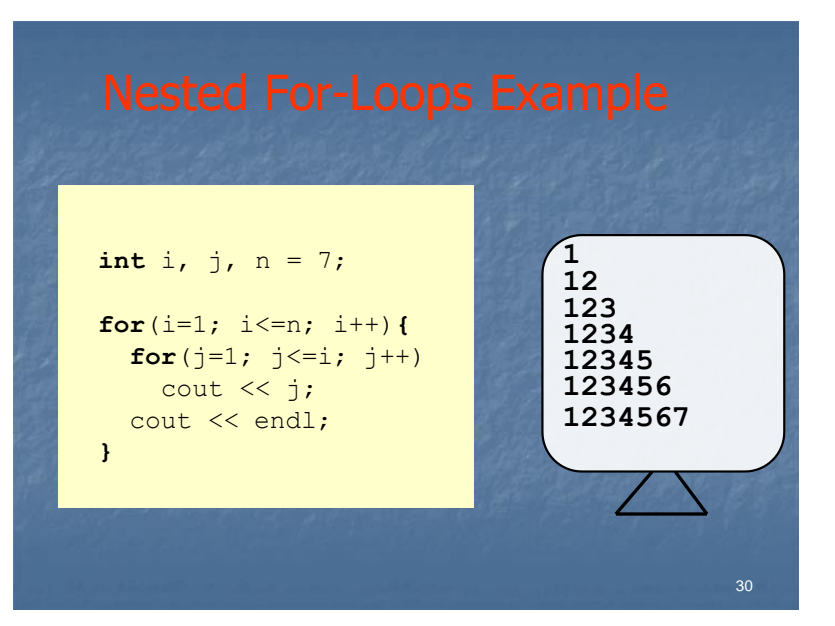

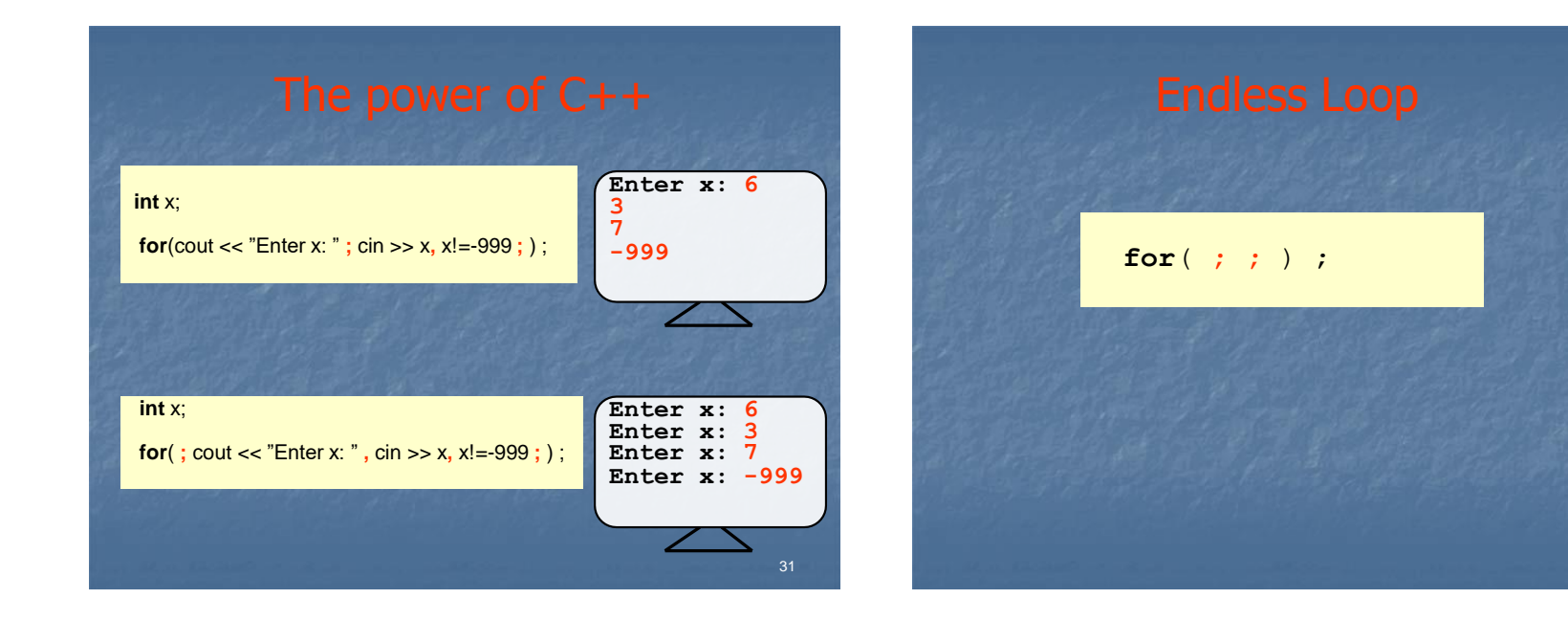

## The break and continue statements

- A break statement is used to "break" out of a loop or a switch statement. When it is executed, it causes the flow of control to immediately exit the innermost switch statement or loop.
- A continue statement can only be used inside loops and it causes the execution to skip to the end of the loop, ready to start a new insertion.

33

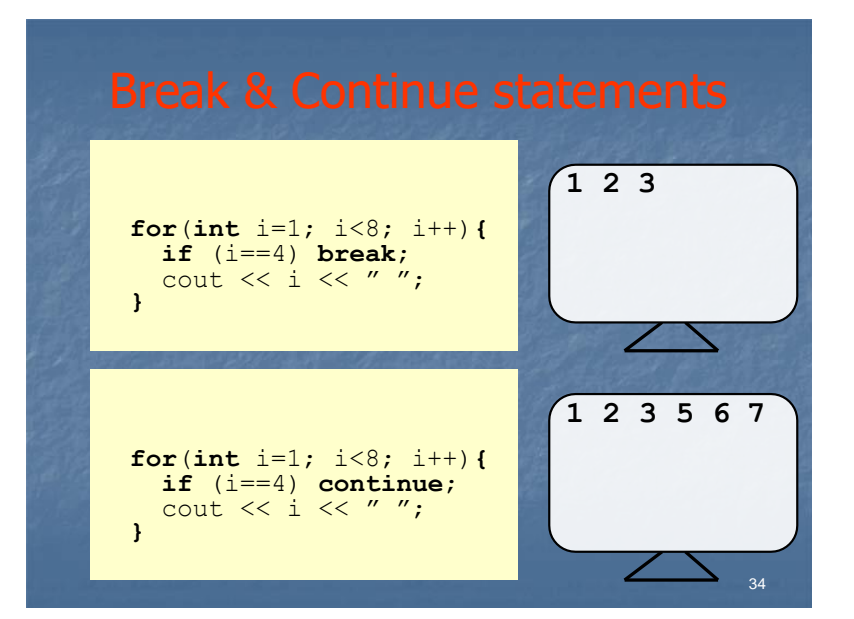